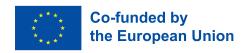

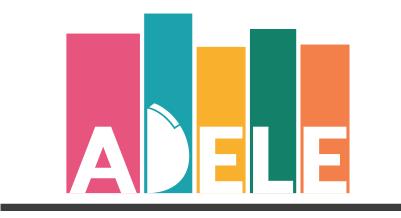

Advancing Digital Empowerment of Libraries in Europe

# ADELE Self-assessment tool: User manual for libraries

User guide explaining the different steps of the ADELE self-evaluation process

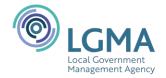

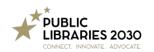

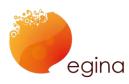

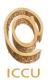

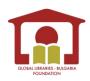

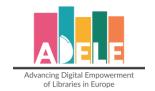

# Written and edited by: Public Libraries 2030 and EGInA Srl February 2024

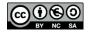

All ADELE resources are licensed under CC BY-NC-SA 4.0

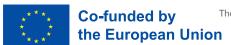

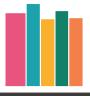

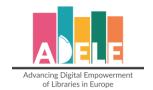

# **Table of Contents**

| Table | e of Contents                                       | 3  |
|-------|-----------------------------------------------------|----|
| W     | hy ADELE?                                           | 4  |
| Ho    | ow it works – step by step technical guidance       | 5  |
| 1.    | Choose a coordinator and set-up a coordination team | 5  |
| 2.    | Login and register your library                     | 5  |
| 3.    | Tailor your questions (create questionnaire)        | 7  |
| 4.    | Start asking (create and activate session)          | 8  |
| 5.    | View current results                                |    |
| 6.    | Access your results                                 | 10 |
| 7.    | Download your results                               | 14 |
| Disc  | uss and act                                         | 19 |
| Com   | munication kit                                      | 20 |
| Privo | acy statement and use of data                       | 20 |
| Glos  | sary                                                | 21 |

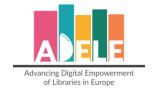

#### Why ADELE?

The ADELE tool can help your library gain a better understanding of how digital technologies are used to support its services. It involves users, library staff and managers in a collective reflection on the use of digital technologies in the library. Its results can highlight issues including:

- In what areas is digital technology used effectively and where can the library make improvements?
- Does the library have a vision for how it wants to use digital technology and, if so, do staff and users know what it is?
- What kind of training do library staff find most beneficial?

The ADELE tool can help a library make informed decisions by reviewing and continuously improving how digital technologies are used in the library.

#### The ADELE tool is:

- Free
- Customisable
- Currently available in English, Bulgarian, German, Irish and Italian.
- Other languages will be available at a later stage.
- Easy to set up and answer questions.
- Designed and tested with 100 libraries across Europe.

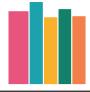

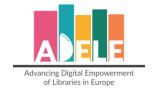

# How it works - step by step technical guidance

For guidance on general communication, evaluation, and action, see section "Discuss and act" below.

The ADELE tool is available in **English**, **Italian**, **Gaelic**, **Bulgarian**, and **German**. The tool will appear in the language on which your browser is set for the above-mentioned languages. For the others, it will appear automatically in English. If you want to set a different language from yours (for example, an Italian library wants to see the tool in English), you just need to change the language of your browser into English.

#### 1. Choose a coordinator and set-up a coordination team

You will need to assign one process facilitator and small team in your library or library service who will be responsible for the conduction of the self-evaluation process. This might be a member of the management team. The group should also involve further staff members to create transparency and a sense of responsibility for the process.

The tasks of the team will include:

- 1. Monitor and implement the ADELE evaluation process
- 2. Develop an ADELE-based Action Plan (digital strategy)
- 3. Create awareness among the library staff and community
- 4. Help identifying training needs and actions
- 5. Assure a continuous evaluation of the action plan outcomes

#### 2. Login and register your library

Login to the ADELE tool via **this** <u>link</u>. Login will be processed via password login.

⇒ Username/Password: you will need to assign a username and password to login. You will then be asked to register your personal details to create a new account for your library. **ACCESS THE TOOL** 

Authenticate with username and password.

Login

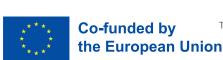

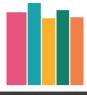

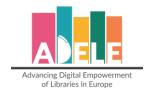

⇒ You will need to **register your library**.

# Welcome, ml.moltmann@gmail.com! It looks like you are a new user. We need some additional information about you, before you can add to the ADELE Tool. Please, add your first name, last name and select the library you work for from the list below. If your library is not yet in the list, please select "Add a new library" and hit "Submit". You will presented with a form to add the data of your library and brought back to this form to complete registration. Some info about you: First name\*: Last name\*: Select the library you work for\*: Add a new library Submit

⇒ Once logged in, you will land on the "Dashboard page", where you can create questionnaires, activate and manage your evaluation sessions and monitor the active sessions\*.

(A 'session' refers to one set of questionnaires to be answered by different groups: manager, library staff and library user. A session can stay active for a 6-month period. You can create two sessions per year.)

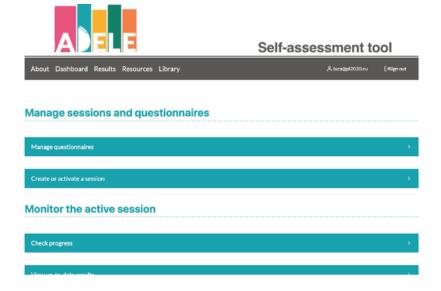

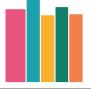

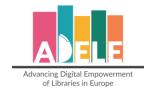

#### 3. Tailor your questions (create questionnaire)

⇒ To get started, create a new questionnaire under "Manage sessions and questionnaires". You will need to give a name to the new questionnaire (ex. ADELE evaluation Brussels public library) and click 'add' to create the new questionnaire.

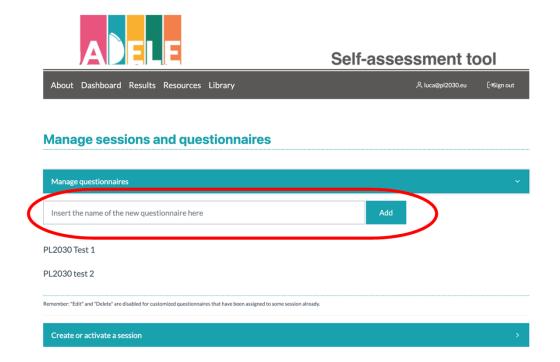

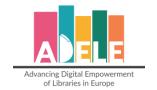

→ You will then be able to customise your questionnaire.

There are mandatory statements within the questionnaire that are fixed components for everyone and cannot be modified or deleted. Additionally, you can include optional statements or questions to customise your questionnaires.

For each of the 6 competence areas (see below), you can:

- View the mandatory statements that are fixed components of the questionnaire. These statements cannot be modified or deleted.
- Mark the checkboxes to add any optional statements.
- o Add customised statements with additional questions.

# **ADELE competence areas**

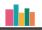

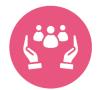

A. Management

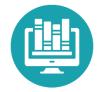

B. Infrastructure, Equipment, Support and Resources

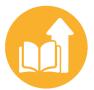

C. Continuing
Professional Development

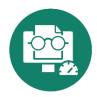

**D.** Self-reflection on digital competences

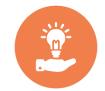

E. Learning opportunities on digital competences for users

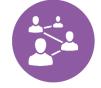

F. Collaboration, Networking, and Community

⇒ Click on the "complete" button in the "About you" final section to save your customised version of the questionnaire.

# 4. Start asking (create and activate session)

- ⇒ Next, you need to create your evaluation design by indicating a session label, a timeframe and the number of respondents for each respondent category (management, library staff, user) you target.
  - The session label indicates the evaluation focus of your questionnaire, it could be "Digital readiness evaluation Brussels public library 2023", for example.
  - The time frame is the period during which the session is open for questionnaires to be answered.
  - Under "target number" for the staff categories, you indicate the number of staff that
    is supposed to participate in the evaluation process.

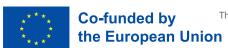

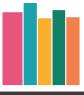

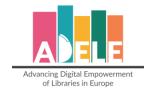

⇒ Activate your session to start the evaluation process.

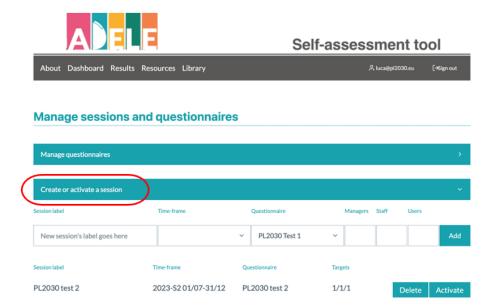

- ⇒ You can monitor your active sessions on the dashboard.
- ⇒ To view the links to the questionnaires you just created and to monitor the progress, enter the session "Check progress" under "Monitor the active session":

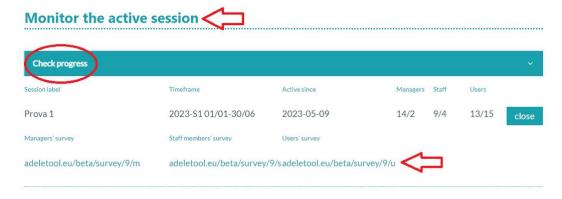

⇒ You can now share the links to the questionnaires with your respondents. Please, always bear in mind that your respondents do not need to be registered in the ADELE tool.

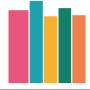

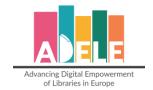

#### 5. View current results

⇒ You can follow the up-to-date results to your survey via the dashboard in the "View up-to-date results" section, where you have a full overview of the areas divided by respondent groups. The indicated percentages (% next to the orange arrow) refer to the percentage of respondents that answered "I don't know" to a certain statement.

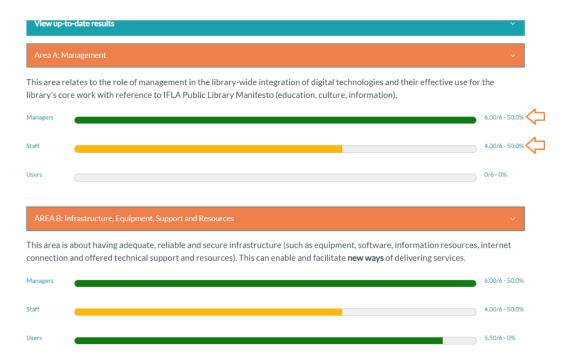

# 6. Access your results

⇒ Click on "Results" to have a look at all the sessions, both closed and active so you can check the assigned time frame and the questionnaire you selected for each of them.

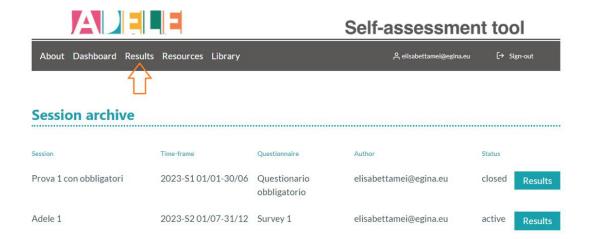

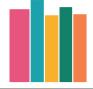

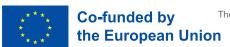

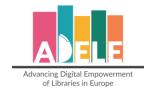

⇒ The results are grouped according to the categories "AREA", "ROLE", and "PROFILE":

| Over | overall Score 3.52                                             |      |   |   |  |  |
|------|----------------------------------------------------------------|------|---|---|--|--|
| SC   | ORES BY AREA                                                   |      | , | , |  |  |
|      | AREA A: MANAGEMENT                                             | 3.33 | > |   |  |  |
|      | AREA B: INFRASTRUCTURE, EQUIPMENT, SUPPORT AND RESOURCES       |      |   |   |  |  |
|      | AREA C: CONTINUING PROFESSIONAL DEVELOPMENT                    |      |   |   |  |  |
|      | AREA D: SELF-REFLECTION ON DIGITAL COMPETENCES                 |      |   |   |  |  |
|      | AREA E:LEARNING OPPORTUNITIES ON DIGITAL COMPETENCES FOR USERS |      |   |   |  |  |
|      | AREA F: COLLABORATION, NETWORKING AND COMMUNITY                | 3.75 | > |   |  |  |
| SC   | ORES BY ROLE                                                   |      | , | - |  |  |
|      | Manager                                                        | 5.42 | > |   |  |  |
|      | Staff                                                          |      |   |   |  |  |
|      | User                                                           |      |   |   |  |  |
| STA  | ATISTICAL INFO                                                 |      | , | , |  |  |
|      | Manager                                                        |      | > |   |  |  |
|      | Staff                                                          |      | > |   |  |  |
|      | User                                                           |      | > |   |  |  |

⇒ Under "AREA", you will find an overview of each topic and see the difference between the target groups and their responses. As above, the percentage indicated on the right refers to the percentage of respondents who answered: "I don't know" (50% means that 50% of the respondents chose "I don't know" for the digital strategy). For example, in the session below (in green), we have recorded 2 answers for the managers. The graphic shows us that 1 person answered with a "6" and the other with "I don't know").

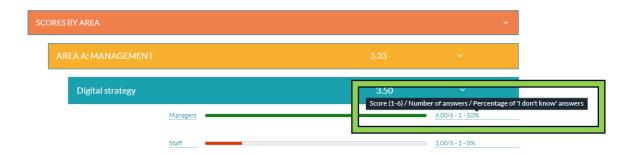

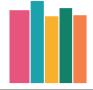

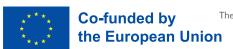

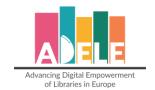

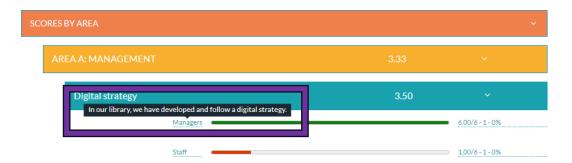

⇒ If you hover over the category with your mouse, you can have a look at the specific statement for that category, as shown above (in purple).

This visual representation of the average answers given by the target groups for the specific topic in the area will help the library quickly check if the topic is felt differently by the target categories involved. In the example above, the manager and the staff member are clearly not on the same page when it comes to the "Digital strategy". This might be the starting point to begin a discussion with the managers and staff members to see what the issue is.

⇒ If you filter the results by "ROLE", you can have access to all the statements and the average received per category. (The % in blue indicates the number of people who responded "I don't know").

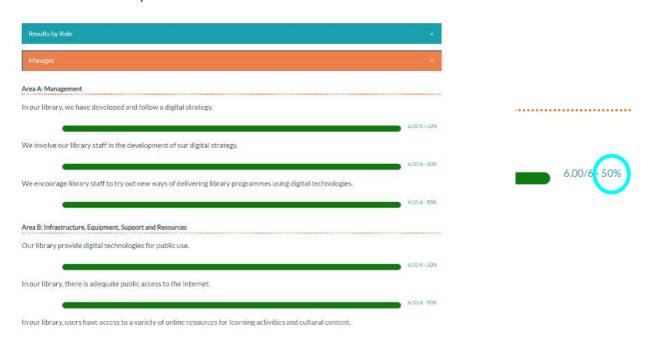

When designing your ADELE questionnaire, if you included the optional section "Ratings of CPD activities in the last two years" in Area C, in order to check the results, you have to open the filtered results by "ROLE", click on Area C, and you will see this table, with the summary of the collected responses:

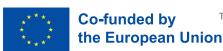

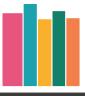

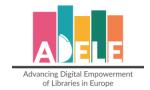

|                                                                                                    | ELOPM     | ENT               | 5           | .67                    |             |               |
|----------------------------------------------------------------------------------------------------|-----------|-------------------|-------------|------------------------|-------------|---------------|
| In our library, there is a clearly define<br>CPD needs for library staff.                                                                                 | d learnin | ng plan in place  | that suppor | t                      | Mand        | latory staten |
|                                                                                                    |           |                   |             | _                      | 6.00/       | 6-1-0%        |
| Our library offers CPD training to sta<br>library services                                                                                                | ff on the | use of digital te | echnologies | for                    | Mand        | latory staten |
|                                                                                                    |           |                   |             | _                      | 6.00/       | 6-1-0%        |
| Our library organises sessions for libr<br>information and ideas on the use of d                                                                          |           |                   | change      |                        | Mand        | latory staten |
|                                                                                                    |           |                   |             |                        | 5.00/       | 6-1-0%        |
| CPD activities in the last two years                                                                                                    |           |                   |             |                        | ~           |               |
| or b decivities in the last two years                                                                                                    |           |                   |             |                        |             |               |
|                                                                                                    | N/A       | Not at all useful | Not useful  | A little bit<br>useful | Useful      | Very us       |
| Face to face courses, seminar or conferences                                                                                                    | N/A<br>0  | Not at all useful | Not useful  |                        | Useful<br>O | Very us<br>O  |
| Face to face courses, seminar or                                                                                                    |           |                   |             | useful                 |             |               |
| Face to face courses, seminar or conferences Online courses, webinars or online                                                                           | 0         | 0                 | 1           | useful<br>O            | 0           | 0             |
| Face to face courses, seminar or<br>conferences<br>Online courses, webinars or online<br>conferences                                                      | 0         | 0                 | 1           | o O                    | 0           | 0             |
| Face to face courses, seminar or conferences  Online courses, webinars or online conferences  Online or offline peer learning  International networks and | 0 0       | 0 0               | 0 0         | 0 0                    | 0 1 0       | 0 0           |

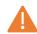

This is the only way to check the responses given by staff and managers for this section as they will not appear in the results filtered per "AREA".

⇒ Under "**profiles**", you can have an overview of the answers collected in the "A bit about you" section, which will help you understand better the profiles of persons that answered the questionnaire.

| Managers                                          |  |
|---------------------------------------------------|--|
| Is your library part of a bigger library service? |  |
| Yes                                               |  |
| No                                                |  |
| Library Size                                      |  |
| Micro (up to 2 employees)                         |  |
| Small (3-5 employees)                             |  |
| Medium (6-20 employees)                           |  |
| Large (more than 20 employees)                    |  |
| Age                                               |  |
| Under 20                                          |  |
| 20-25                                             |  |
| 26-29                                             |  |
| 30-39                                             |  |
| 40-49                                             |  |
| 50-59                                             |  |
| 60-69                                             |  |
| Over 70                                           |  |
| Prefer not to say                                 |  |
| Gender                                            |  |
| Male                                              |  |
| Female                                            |  |
| Other                                             |  |

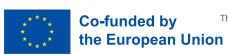

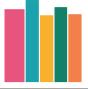

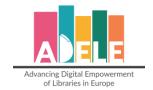

#### 7. Download your results

You can either download your results in PDF or CSV.

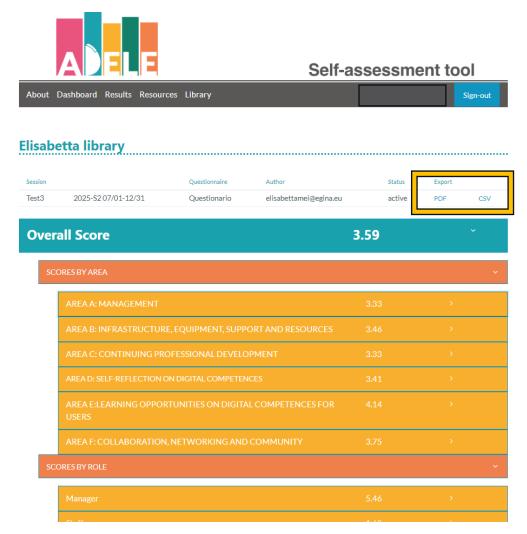

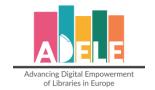

When download the results in **PDF**, it is important to have the options "Headers and footers" and "Background graphics" checked so to see the colours and project layout.

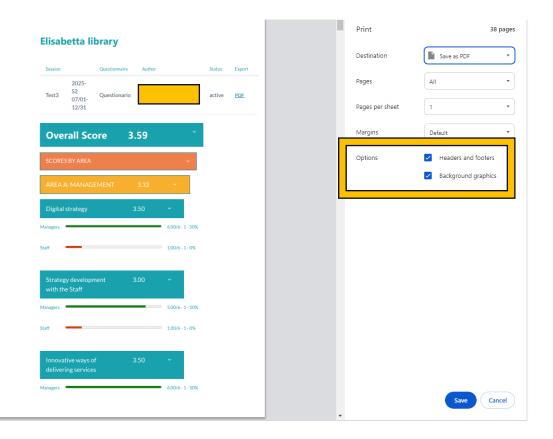

When downloading the results in CSV, a file called "scoresXX.csv" will be downloaded. Open Excel, go to "Data", click on "From Text/CSV", select the downloaded file and click on "Import" and then on

"Load":

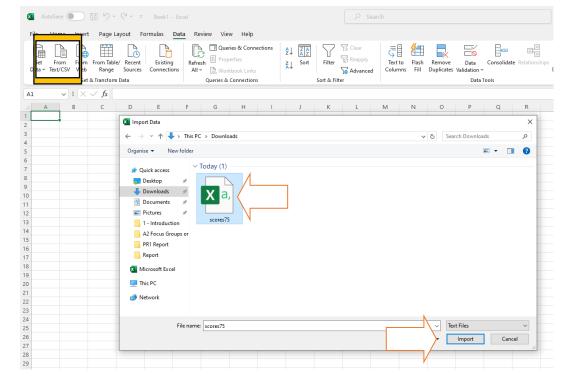

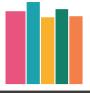

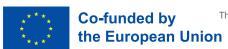

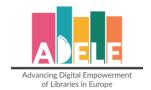

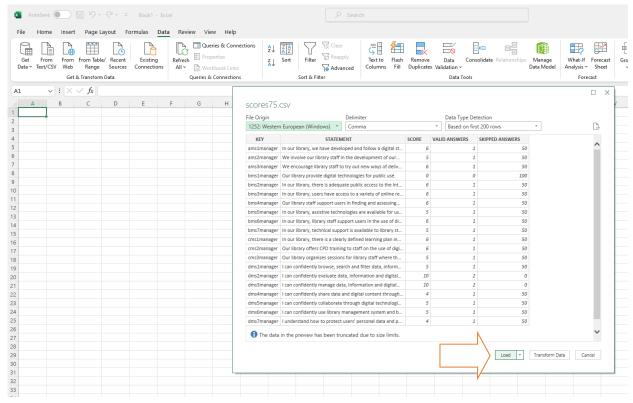

#### The file will appear as follows:

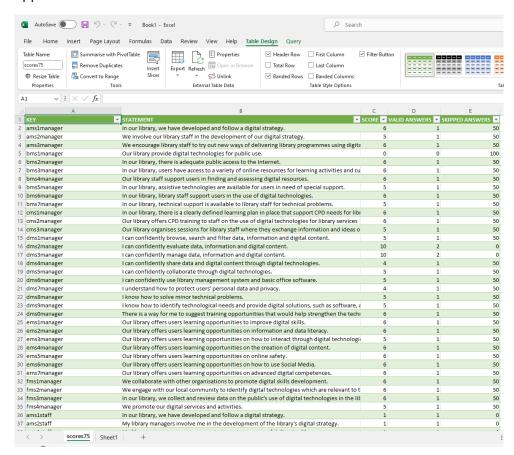

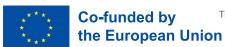

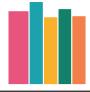

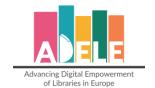

- ⇒ The Column "Key" contains the code specifying the specific statement, whether it is a required or optional question, the question number, and to whom it was addressed (manager, staff, user):
  - For example, "asm1manager" tells us that "a" indicates the first area of the questionnaire, "ms" indicates that this is mandatory (os will indicate the optional statements, while cs will indicate the personalised statements), "1" indicates this is the first statement and "manager" indicates the target group.
- ⇒ The Column "Statement" contains the specific statement that was answered;
- ⇒ The Column "Scores" shows the total score received for the statement by summing the votes of all those who cast a grade;
- ⇒ The Column "Valid answers" indicates the number of answered questions;
- ⇒ The Column "Skipped answers" shows the percentage of "IDK" answers given to the statement.

For the answers given to the optional section "Ratings of CPD activities in the last two years" in Area C, the answers are shown differently:

| 4 | cos31managerNotAtAllUseful   | Face-to-face courses, seminars or conferences.             | 0 | 2 | 0  |
|---|------------------------------|------------------------------------------------------------|---|---|----|
|   | cos31managerNotUseful        | Face-to-face courses, seminars or conferences.             | 2 | 2 | 0  |
| 5 | cos31managerALittleBitUseful | Face-to-face courses, seminars or conferences.             | 0 | 2 | 0  |
| 7 | cos31managerUseful           | Face-to-face courses, seminars or conferences.             | 0 | 2 | 0  |
| 3 | cos31managerVeryUseful       | Face-to-face courses, seminars or conferences.             | 0 | 2 | 0  |
| ) | cos32managerNotAtAllUseful   | Online courses, webinars or online conferences.            | 0 | 2 | 0  |
|   | cos32managerNotUseful        | Online courses, webinars or online conferences.            | 0 | 2 | 0  |
| Ī | cos32managerALittleBitUseful | Online courses, webinars or online conferences.            | 0 | 2 | 0  |
| 2 | cos32managerUseful           | Online courses, webinars or online conferences.            | 1 | 2 | 0  |
| 3 | cos32managerVeryUseful       | Online courses, webinars or online conferences.            | 1 | 2 | 0  |
|   | cos33managerNotAtAllUseful   | Online or offline peer learning.                           | 0 | 2 | 0  |
| , | cos33managerNotUseful        | Online or offline peer learning.                           | 1 | 2 | 0  |
| , | cos33managerALittleBitUseful | Online or offline peer learning.                           | 0 | 2 | 0  |
| , | cos33managerUseful           | Online or offline peer learning.                           | 0 | 2 | 0  |
|   | cos33managerVeryUseful       | Online or offline peer learning.                           | 1 | 2 | 0  |
|   | cos34managerNotAtAllUseful   | International networks and communities of practice.        | 0 | 2 | 0  |
| 0 | cos34managerNotUseful        | International networks and communities of practice.        | 0 | 2 | 0  |
| 1 | cos34managerALittleBitUseful | International networks and communities of practice.        | 1 | 2 | 0  |
| 2 | cos34managerUseful           | International networks and communities of practice.        | 0 | 2 | 0  |
| 3 | cos34managerVeryUseful       | International networks and communities of practice.        | 1 | 2 | 0  |
| 1 | cos35managerNotAtAllUseful   | In-house mentoring or coaching or other training sessions. | 0 | 2 | 0  |
| , | cos35managerNotUseful        | In-house mentoring or coaching or other training sessions. | 0 | 2 | 0  |
| 5 | cos35managerALittleBitUseful | In-house mentoring or coaching or other training sessions. | 0 | 2 | 0  |
| 7 | cos35managerUseful           | In-house mentoring or coaching or other training sessions. | 1 | 2 | 0  |
| 3 | cos35managerVeryUseful       | In-house mentoring or coaching or other training sessions. | 1 | 2 | 0  |
| 9 | cos36managerNotAtAllUseful   | Study visits to other libraries or organisations.          | 0 | 1 | 50 |
| ) | cos36managerNotUseful        | Study visits to other libraries or organisations.          | 1 | 1 | 50 |
|   | cos36managerALittleBitUseful | Study visits to other libraries or organisations.          | 0 | 1 | 50 |
| 2 | cos36managerUseful           | Study visits to other libraries or organisations.          | 0 | 1 | 50 |
| 3 | cos36managerVeryUseful       | Study visits to other libraries or organisations.          | 0 | 1 | 50 |
|   | cos31staffNotAtAllUseful     | Face-to-face courses, seminars or conferences.             | 1 | 1 | 0  |
| 5 | cos31staffNotUseful          | Face-to-face courses, seminars or conferences.             | 0 | 1 | C  |
| 5 | cos31staffALittleBitUseful   | Face-to-face courses, seminars or conferences.             | 0 | 1 | 0  |
| , | cos31staffUseful             | Face-to-face courses, seminars or conferences.             | 0 | 1 |    |

- ⇒ The Column "Key" contains the code specifying this is an optional question belonging to Area C, it is targeting the "Managers" and then the valid options that can be answered (Not at all useful, not useful, a little bit useful, very useful);
- ⇒ The Column "Statement" contains the specific statement that was answered;
- ⇒ The Column "Score" indicates how many answers were collected for that specific statement and for that specific option;
- ⇒ The Column "Valid answers" indicates the number of answered questions;
- ⇒ The Column "Skipped answers" shows the percentage of "IDK" answers given to the statement.

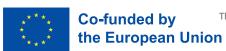

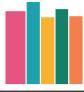

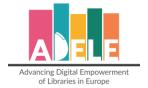

| 81 | ems6user                     | My library offers learning opportunities on how to use Social Media.      | 0 | 0 | 0 |
|----|------------------------------|---------------------------------------------------------------------------|---|---|---|
| 82 | fms2user                     | The digital technologies in my library are relevant to my needs. 0 0      |   | 0 |   |
| 83 | fms4user                     | I receive information about my library's digital services and activities. | 0 | 0 | 0 |
| 84 | cos31managerNotAtAllUseful   | Face-to-face courses, seminars or conferences.                            | 0 | 2 | 0 |
| 85 | cos31managerNotUseful        | Face-to-face courses, seminars or conferences.                            | 2 | 2 | 0 |
| 86 | cos31managerALittleBitUseful | Face-to-face courses, seminars or conferences.                            | 0 | 2 | 0 |
| 87 | cos31managerUseful           | Face-to-face courses, seminars or conferences.                            | 0 | 2 | 0 |
| 88 | cos31managerVeryUseful       | Face-to-face courses, seminars or conferences.                            | 0 | 2 | 0 |

In the example above, we can see that for the activity "F2F courses, seminars or conferences", 2 managers graded this activity as "Not useful".

#### For the "A bit about you" section, the votes appear like this:

| 145   | hms1managerYes            | Is your library part of a bigger library service?                                         | 0 |
|-------|---------------------------|-------------------------------------------------------------------------------------------|---|
| 146   | hms1managerNo             | Is your library part of a bigger library service?                                         | 2 |
| 147   | hms2managerMicro          | Library size                                                                              | 0 |
| 148   | hms2managerSmall          | Library size                                                                              | 2 |
| 149   | hms2managerMedium         | Library size                                                                              | 0 |
| 150   | hms2managerLarge          | Library size                                                                              | 0 |
| 151   | hms3managerUnder20        | Age                                                                                       | 0 |
| 152   | hms3manager20-25          | Age                                                                                       | 1 |
| 7 153 | hms3manager26-29          | Age                                                                                       | 0 |
| 154   | hms3manager30-39          | Age                                                                                       | 0 |
| 155   | hms3manager40-49          | Age                                                                                       | 0 |
| 156   | hms3manager50-59          | Age                                                                                       | 0 |
| 157   | hms3manager60-69          | Age                                                                                       | 1 |
| 158   | hms3managerOver70         | Age                                                                                       | 0 |
| 159   | hms3managerPreferNotToSay | Age                                                                                       | 0 |
| 160   | hms4managerMale           | Gender                                                                                    | 0 |
| 161   | hms4managerFemale         | Gender                                                                                    | 0 |
| 162   | hms4managerOther          | Gender                                                                                    | 0 |
| 163   | hms4managerPreferNotToSay | Gender                                                                                    | 2 |
| 164   | hms5managerLessThan1Year  | How many years of work experience do you have in the library sector in total?             | 0 |
| 165   | hms5manager1-2            | How many years of work experience do you have in the library sector in total?             | 0 |
| 166   | hms5manager3-5            | How many years of work experience do you have in the library sector in total?             | 0 |
| 167   | hms5manager6-10           | How many years of work experience do you have in the library sector in total?             | 0 |
| 168   | hms5manager11-15          | How many years of work experience do you have in the library sector in total?             | 1 |
| 169   | hms5manager16-19          | How many years of work experience do you have in the library sector in total?             | 0 |
| 170   | hms5managerAbove20        | How many years of work experience do you have in the library sector in total?             | 0 |
| 171   | hms5managerPreferNotToSay | How many years of work experience do you have in the library sector in total?             | 1 |
| 172   | hms6managerA1             | The DigCompEdu framework defines 6 proficiency levels related to the digital competencies | 0 |
| 173   | hms6managerA2             | The DigCompEdu framework defines 6 proficiency levels related to the digital competencies | 0 |
|       | hms6managerB1             | The DigCompEdu framework defines 6 proficiency levels related to the digital competencies | 1 |
|       | hms6managerB2             | The DigCompEdu framework defines 6 proficiency levels related to the digital competencies | 1 |
| 176   | hms6managerC1             | The DigCompEdu framework defines 6 proficiency levels related to the digital competencies | 0 |
|       | hms6managerC2             | The DigCompEdu framework defines 6 proficiency levels related to the digital competencies | 0 |
|       | hms1staffYes              | Is your library part of a bigger library service?                                         | 1 |
|       | hms1staffNo               | Is your library part of a bigger library service?                                         | 0 |
| 180   | hms2staffMicro            | Library size                                                                              | 1 |
|       | 1. 4.50                   |                                                                                           |   |

From line 152 we can see that one manager picked the age range "20/25", while the second chose the age range "60/69" (line 157).

The open answered questions will appear only in the Excel file and will be shown at the end:

| 245 KEY        | STATETEMENT                                                              | ANSWER                         |  |
|----------------|--------------------------------------------------------------------------|--------------------------------|--|
| 246 cos37staff | Other CPD opportunities related to digital technologies (please specify) | Course on digital storytelling |  |
| 247            |                                                                          |                                |  |

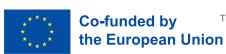

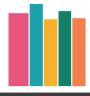

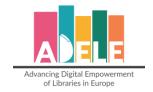

#### Discuss and act

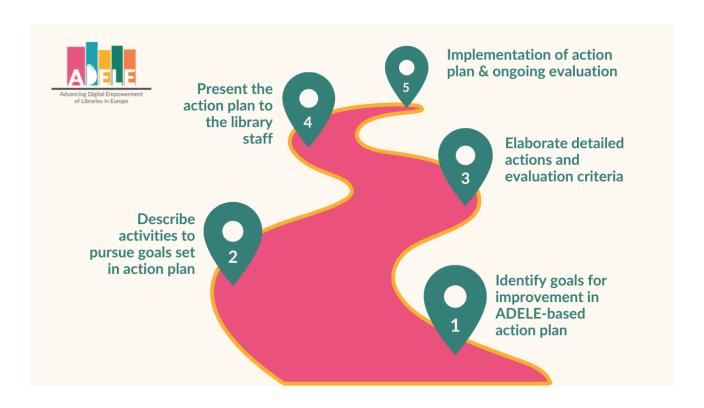

Once you have completed the evaluation process using the ADELE tool, you can start1:

- 1. Reviewing and prioritising the ADELE output by identifying items for action and defining goals for improvement in your ADELE-based action plan.
- 2. Describing activities to tackle in pursuit of the priorities and goals identified for your library ADELE-based action plan.
- 3. Elaborating detailed actions and evaluation means and criteria.
- 4. Presenting the action plan to your staff.

You can find further resources to help you evaluate your results and develop your digital strategy under resources on the <u>ADELE website</u>.

We also recommend consulting the guidance documents dedicated to the <u>SELFIE tool</u> for schools and the SELFIE pedagogical innovation assistant toolkit (<u>SELFIE PTK</u>).

<sup>&</sup>lt;sup>1</sup> Recommendations are based on content of the SELFIE pedagogical innovation assistance toolkit (<u>SELFIE PTK</u>).

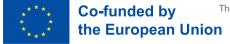

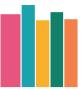

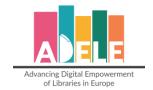

#### Communication kit

On the <u>project website</u>, you will find communication material to facilitate your ADELE evaluation process and to communicate on the project. The toolkit includes:

- Branding guidelines
- Infographic on the ADELE tool
- 4-page leaflet on the ADELE tool
- Booklet highlighting 20 case studies from the collection of 100 best practices of digital innovation in public libraries.
- PowerPoint presentation on the ADELE tool and project

#### Privacy statement and use of data

This privacy statement provides information about the processing and the protection of your personal data.

All data collected via the ADELE tool will be kept safe and anonymous, in accordance with GDPR guidelines.

- ADELE is tool for libraries only. No personal data will be collected.
- All answers collected are anonymous, and the respondents of the questions will not be identified personally.
- EGInA Srl will securely store the ADELE reports for a minimum period of 5 years' time.
- No other organisation or library will have access to the answers or reports of a library who used the ADELE tool.
- The anonymised and aggregated data can be used for policy and research purposes only.

If you would like to know more about the possibilities to use your data, please contact us.

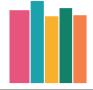

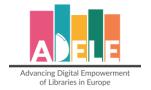

# **Glossary**

| Term                                                        | Definition                                                                                                    |
|-------------------------------------------------------------|----------------------------------------------------------------------------------------------------|
| Assistive technologies                                      | Products or systems that support and assist individuals with disabilities, restricted mobility or other impairments to perform functions that might otherwise be difficult or impossible                                                                                                    |
| Data literacy                                               | The ability to find, evaluate, organise, use and communicate information and data in all its various formats                                                                                                    |
| Data management                                             | Data management is the process of collecting, storing, organising and maintaining the data created and collected by an organisation.                                                                                                    |
| Digital                                                     | All that involves computer technologies (that allow the production, storage and processing of information in binary code).                                                                                                    |
| Digital competencies /<br>Digital skills / Digital literacy | Digital competence involves the confident, critical, responsible and creative use of, and engagement with, digital technologies for learning, at work, and for participation in society. It includes information and data literacy, communication and collaboration, media literacy, digital content creation (including programming), safety (including digital well-being and competencies related to cybersecurity), intellectual property related questions, problem solving and critical thinking.                       |
| DigCompOrg                                                  | A European Framework for digitally competent educational organisations developed by the JRC (Joint Research Center) of the European Commission. It can be used by educational organisations to guide a process of self-reflection on their progress towards comprehensive integration and effective deployment of digital learning technologies.                                                                                                    |
| Digital content                                             | Digital content is any content that exists in the form of digital data. Also known as digital media, digital content is stored on digital or analogue storage in specific formats. Forms of digital content include information that is digitally broadcast, streamed, or contained in computer files. Viewed narrowly, digital content includes popular media types, while a broader approach considers any type of digital information (e. g. digitally updated weather forecasts, GPS maps, and so on) as digital content. |
| Digital readiness /<br>Digital maturity                     | Digital maturity is a measure of an individual and organisation's ability to create value through digital, which usually is a predictor of success for companies launching a digital transformation.                                                                                                    |
| Digital resources                                           | A digital resource is any material created through digital means or translated from an analogue (paper) state to a digital one. Digital resources can be internet based or offline:  Internet Resources  Websites                                                                                                    |

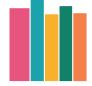

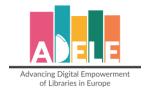

| of Libraries in Europe            |                                                                                                    |
|-----------------------------------|----------------------------------------------------------------------------------------------------|
|                                   | <ul><li>Blogs</li><li>Forums/ Chat Rooms</li><li>Search engines</li><li>Online libraries and databases</li></ul>                                                                                                    |
|                                   | Offline Digital Resources  • Photos/ Images  • Videos  • Audio recordings                                                                                                    |
| Digital storytelling              | A digital story is a multimedia presentation combining a variety of digital elements within a narrative structure (a story). Media may include text, images, video, audio, social media elements (e.g. Tweets) and interactive elements (e.g., digital maps).                                                                                                    |
| Digital strategy                  | A digital strategy is a process of transformation and development to adapt to the changing environment of the digital age. It is an up-to-date document that provides a rationale and an action plan for efficiently integrating digital technologies into the management and activities and programmes of an organisation.                                                                                                    |
| Digital technologies              | A diverse and increasingly broad range of products based on processors responding to binary code (0 or 1) instructions and used to create, store, process and communicate information. For example: computers, smartphones, digital cameras, printers, robots.  (Digital technologies are electronic tools, systems, devices and resources that generate, store or process data. Well known examples include social media, online games, multimedia and mobile phones.)                                                                                                    |
| Digital working methods and tools | Digital (learning) tools include a wide variety of applications, websites, and learning platforms that facilitate learning by connecting students, teachers, and sometimes even parents. Digital learning tools can assist teachers and students with teaching, learning, and communication. While Digital learning tools may be hard to define, think of them as online programs, applications, or technology that can enhance a student's ability to access information and understanding. It is important to remember that there is a plethora of digital learning tools and that they are always expanding. Digital learning tools are mostly accessed via the internet but can be used at home or in a school setting. They can help students gain a deeper understanding of the content shared by their teacher. |
| E-government                      | E-government (short for electronic government) is the use of technological communications devices, such as computers and the Internet, to provide public services to citizens and other persons in a country or region.  E-government offers new opportunities for more direct and convenient citizen access to government and for government provision of services directly to citizens.                                                                                                    |
|                                   | Netiquette comprises the rules of etiquette on the                                                                                                    |

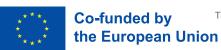

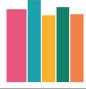

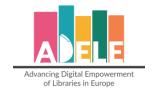

network, what should be done and what should not be done in online communication. They are behavioural recommendations that refer to online courtesy and the informal rules of cyberspace, a more complex communication channel as there is face-to-face on rare occasions (although connections such as videoconferences are increasingly frequent) and frequently connect unknown users.

The word netiquette is a colloquial acronym for "network etiquette", a set of social conventions that facilitate interaction through networks, and that include from chats and emails to blogs and forums.

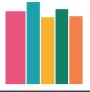